## Cheatography

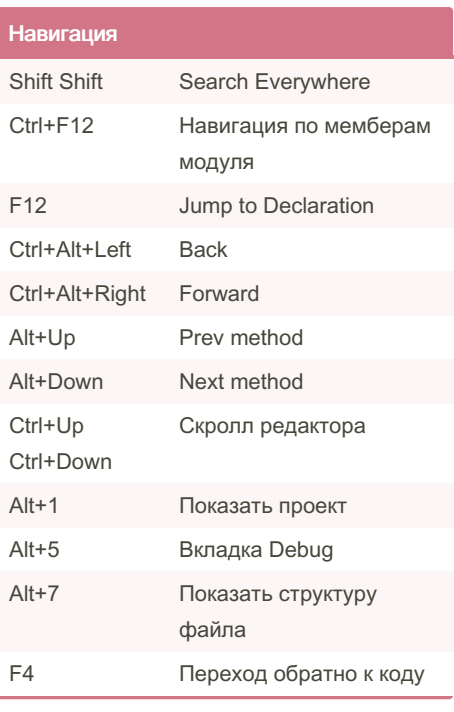

## PyCharm Cheat Sheet by [qadmium](http://www.cheatography.com/qadmium/) via [cheatography.com/44923/cs/13255/](http://www.cheatography.com/qadmium/cheat-sheets/pycharm)

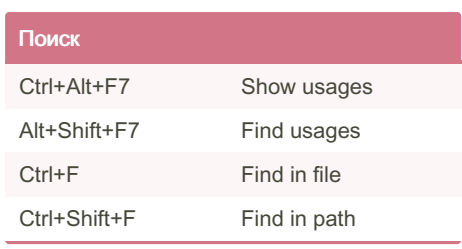

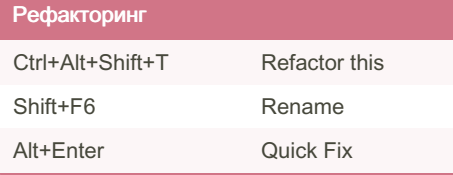

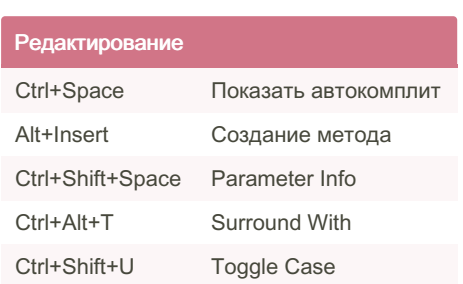

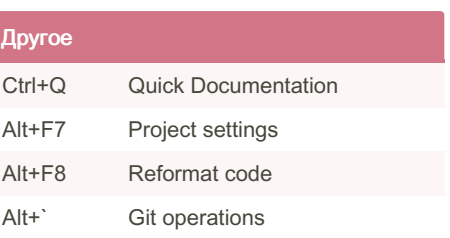

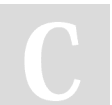

## By qadmium

[cheatography.com/qadmium/](http://www.cheatography.com/qadmium/)

Not published yet. Last updated 30th November, 2017. Page 1 of 1.

Sponsored by CrosswordCheats.com Learn to solve cryptic crosswords! <http://crosswordcheats.com>